# CALUG February 2016

OpenVPN for Home Use

Chuck Frain For CALUG

#### Introduction

- Reasons to use OpenVPN
- Server Installation Options
- Client Configuration
- Tips and Warnings

## Why Host an OpenVPN Server

- Accessing Your Network
- Maintaining Connections Between Locations
- Avoid Monitoring
- Public WiFi
  - Resturants/Cafes
  - Retail Stores
  - Conferences
  - Hotels
  - Advertising Injections

#### **Installation Methods**

- Linux install via package manager
  - Varies based on distribution
  - Configuration files are the same
- OpenVPN Access Server
- As part of a firewall/router distribution
  - PfSense
  - DD-WRT
  - Tomato
  - Untangle
- Windows
- OSX
- Scripts and configuration examples via internet searches

# Server Installation Options

- UDP or TCP
- Port Selections
- Authentication Methods
  - Certificate (with or without password)
    - User needs .key(keep secret), .crt, ca.crt
    - \*.csr is not shared
  - Username and password
    - Utilize two factor authorization to enhance security

### **Client Configuration**

- Major Desktop and Mobile OSs Supported
- Same Configuration Files (.ovpn) across platforms
  - Config files are text and editable as such
- Can be configured as a service
- Note: SELinux protected machines need to have special permissions on a ~/.cert directory with NetworkManager

# OpenVPN Diagram

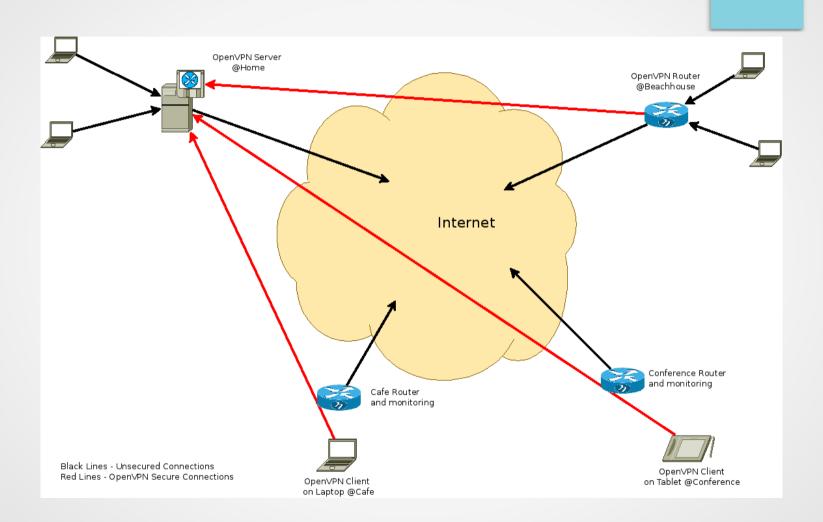

### Tips and Warnings

- Double NAT
  - Explicit Port Forward
- Some networks block ports/protocols
  - Sometimes can be 'hidden' on port 443
  - Share port 443 when forwarded on the router for a web server
    - Use the 'port-share x.x.x.x 443' setting in the config file. Apache can be on another server or port on same server
- Dynamic DNS is useful
- Endpoints are not encrypted
- Phones may use IPv6 by default

#### **Questions & References**

- https://openvpn.net
- User Cert zip Script https://git.io/vgW63
- Sample .ovpn file https://git.io/vgWie
- OpenVPN for Android Arne Schwabe
- Email chuck@chuckfrain.net
- Twitter @chuckfrain
- https://Github.com/chuckf
- http://creativecommons.org/licenses/by-sa/4.0/